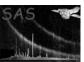

## rot\_det\_sky

June 2, 2019

#### Abstract

This task uses information from the previously created count image in sky coordinates to rotate the detector coordinate model particle background images produced by *mos\_back* and model soft proton images produced by *proton* into images in sky coordinates. *rot\_det\_sky* is called by the perl script *rot-im-det-sky* which obtains the DETX,DETY and X,Y reference coordinates.

## 1 Instruments/Modes

|      | Instrument | Mode    |  |
|------|------------|---------|--|
| EPIC |            | Imaging |  |

### 2 Use

| pipeline processing  | no  |  |
|----------------------|-----|--|
| interactive analysis | yes |  |

# 3 Description

rot\_det\_sky uses information from the previously created count image in sky coordinates to rotate the detector coordinate model particle background images produced by mos\_back and model soft proton images produced by proton into images in sky coordinates. rot\_det\_sky is called by the perl script rot-im-det-sky which obtains the DETX,DETY and X,Y reference coordinates.

Warning and requirements:  $rot\_det\_sky$  is part of the esas package integrated into SAS, but it is limited to work within the esas data reduction scheme. This is specially true wrt the structure and names of the input files. In particular,  $rot\_det\_sky$  assumes that other tasks from the package,  $mos\_spectra/pn\_spectra$  and  $mos\_back/pn\_back$  have been successfully run for the recasting of the particle background, as well as proton for the recasting of the soft proton background.

## **Parameters**

| This section documents the p                                                                  | arameters r   | ecognized by | y this task (if any).  |                 |  |  |  |
|-----------------------------------------------------------------------------------------------|---------------|--------------|------------------------|-----------------|--|--|--|
| Parameter                                                                                     | Mand          | Type         | Default                | Constraints     |  |  |  |
|                                                                                               |               |              |                        |                 |  |  |  |
| mode                                                                                          | yes           | int          | 1                      |                 |  |  |  |
| Selection on particle (1), soft                                                               | proton (2),   | SWCX (3)     | backgrounds, (4) MASK, | (5) MASKIT.     |  |  |  |
| prefix                                                                                        | yes           | string       | 1S001                  |                 |  |  |  |
| Detector and exposure identification                                                          | fiers (eg. "1 | S001") for t | ,                      | o be processed. |  |  |  |
| elow                                                                                          | yes           | int          | 350                    |                 |  |  |  |
| The low energy for the band                                                                   | in eV         |              |                        |                 |  |  |  |
| ehigh                                                                                         | yes           | int          | 800                    |                 |  |  |  |
| The high energy for the band                                                                  | in eV         |              |                        |                 |  |  |  |
| detx                                                                                          | yes           | int          | 0                      |                 |  |  |  |
| The DETX reference pixel loc                                                                  | cation        |              |                        |                 |  |  |  |
| dety                                                                                          | yes           | int          | 0                      |                 |  |  |  |
| The DETY reference pixel loc                                                                  | cation        |              |                        |                 |  |  |  |
| skyx                                                                                          | yes           | int          | 0                      |                 |  |  |  |
| The X location of the reference                                                               | ce pixel      |              |                        |                 |  |  |  |
| skyy                                                                                          | yes           | int          | 0                      |                 |  |  |  |
| The Y location of the reference                                                               | ce pixel loca | ation        |                        |                 |  |  |  |
| maskfile                                                                                      | yes           | string       |                        |                 |  |  |  |
| The file name for an image to                                                                 | -             |              | 9                      |                 |  |  |  |
| additional masking. The mask images must be the same size and projection of the other images. |               |              |                        |                 |  |  |  |
| clobber                                                                                       | no            | boolean      | yes                    | T/F             |  |  |  |
| Clobber existing files?                                                                       | 1             | 1            | 1 -                    | ,               |  |  |  |

#### Input Files **5**

The detector map, product from running mos\_spectra, following the particular nomenclature used in the esas package.

#### **Output Files** 6

• prefix-back-im-sky-elow-ehigh.fits - The model particle background count image in sky coordinates.

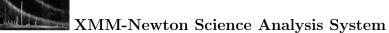

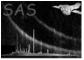

- $\bullet$  prefix-prot-im-sky-elow-ehigh.fits The model soft proton background count image in sky coordinates.
- 7 Algorithm
- 8 Comments

References